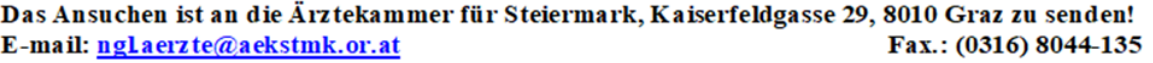

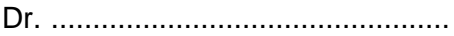

.....................................................

Name, Anschrift

..................................................... ………………………………….

❑ Österreichische Gesundheitskasse (**ÖGK**) ❑ Versicherungsanstalt öffentlich Bediensteter, Eisenbahnen und Bergbau (**BVAEB**-Anhang F) ❑ Sozialversicherungsanstalt der Selbständigen (**SVS**- Anhang F) ❑ Krankenfürsorgeanstalt für die Beamten der Landeshauptstadt G r a z (**KFA-G**-Anhang F) ❑ Krankenfürsorgeanstalt der Bediensteten der Landeshauptstadt W i e n (**KFA-W**-Anhang F)

## Betrifft: ❑ **Anmeldung der EDV-Rechnungslegung** ❑ **Wechsel des verwendeten EDV-Programms**

Ich beabsichtige, die Rechnungslegung ab Beginn des Behandlungsmonats ................................ mittels EDV durchzuführen.

Ich werde folgendes EDV-System einsesetzen:

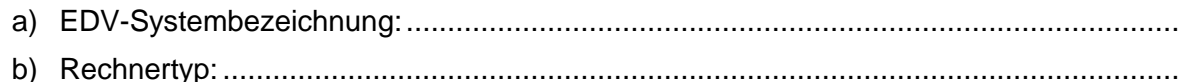

- c) Programmpaketbezeichnung: ........................................................................................
- d) Registernummer der EDV-Prüfstelle:

.......................................................

e) Datenübermittlung:

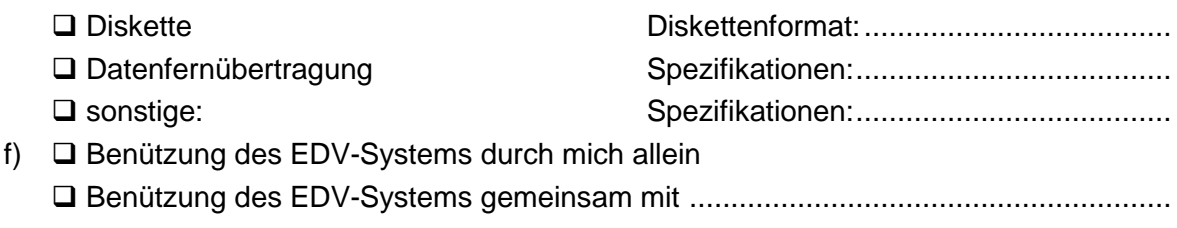

*Zutreffendes bitte ankreuzen!*

………………………………………………………………………… Unterschrift, Stampiglie des Arztes

Erledigungsvermerk der Ärztekammer für Steiermark: